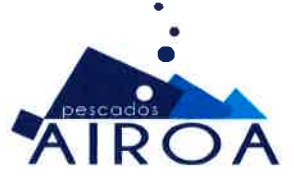

## PESCADOS AIROA, S.L. dedicada a la comercialización de pescado fresco y productos de la pesca, en su afán de mantenerse a la vanguardia dentro de su sector, ha decidido implantar un nuevo

POLÍTICA DE **INOCUIDAD** 

sistema de Gestión de Calidad y de Inocuidad Alimentaria de acuerdo a la norma UNE-EN ISO 2200:2018, enfocado hacia la satisfacción de las necesidades de los clientes, la calidad e inocuidad de nuestros productos y a la mejora continua.

Con la redacción de esta Política de Inocuidad alimentaria PESCADOS AIROA persigue obtener la verificación de los niveles de calidad e inocuidad de todos los productos comercializados mediante la implantación en la empresa de un Sistema de Gestión de Inocuidad Alimentaria basado en la norma UNE-EN ISO 22000:2018. Esta política sienta las bases para plantear nuestros objetivos.

PESCADOS AIROA pretende mejorar la gestión de sus procesos con la intención de aportar a nuestros clientes la máxima confianza en nuestros productos, asegurando la calidad e inocuidad en todo momento y cumpliendo por tanto con sus necesidades e inquietudes.

Nuestro sistema de gestión se basa en los siguientes principios:

- " Cumplir con los requisitos de seguridad alimentaria aplicables, incluvendo la legislación vigente, su reglamentación y acuerdos voluntarios acordados con nuestros clientes aplicables a las actividades, productos y servicios.
- Desarrollar un Sistema de Gestión de la Inocuidad de los Alimentos con objetivos y metas definidas, fomentando la inocuidad de los alimentos en todo momento, garantizando su vigencia, adecuación y eficacia mediante revisiones periódicas.
- " Incorporar a nuestros trabajadores al cumplimiento de los objetivos y metas establecidas, mediante la formación continua para garantizar las competencias necesarias en temas relacionados con la inocuidad de nuestros productos.
- F Fomentar procesos y tecnologías apropiadas y económicamente viables para incentivar acciones promotoras de prevención de situaciones que puedan afectar a la inocuidad del producto.
- Establecer e impulsar el desarrollo de una cultura de empresa que involucre a todos sus integrantes en la mejora continua de la calidad y la Seguridad Alimentaria.
- " Facilitar la comunicación interna y externa, para poder tener un contacto más directo con nuestros clientes y otras partes interesadas.

La inocuidad alimentaria requiere de la participación y colaboración de todos por lo que esta Política es difundida a todo el personal de la empresa y colaboradores para su conocimiento y comprensión, ya que para la aplicación efectiva de estos principios es necesario el apoyo de todos los departamentos.

En Ribeira (A Coruña), a 1 de julio de 2021 Pesc 15960 Fdo.: Gerente de PESCADOS AIROA S.L.